## **Plan Census Maintenance**

## **Guide to add/edit employee information**

Census data is used to create participant records, support compliance testing, and perform various recordkeeping functions. The more frequently it is updated, the better your plan will run. The timely and regular submission of census data for all employees will allow Ascensus to automatically track participant eligibility and vesting which allows participant transactions to process quickly and efficiently.

## **ADD OR UPDATE AN EMPLOYEE CENSUS RECORD**

- 1. Log in to your plan website and click **Plan Administration** from the black box on your dashboard.
- 2. On the navigation menu, click **Employee** and select either **Add a New Employee** or **Select an Employee**. Follow the outline below according to your selection.

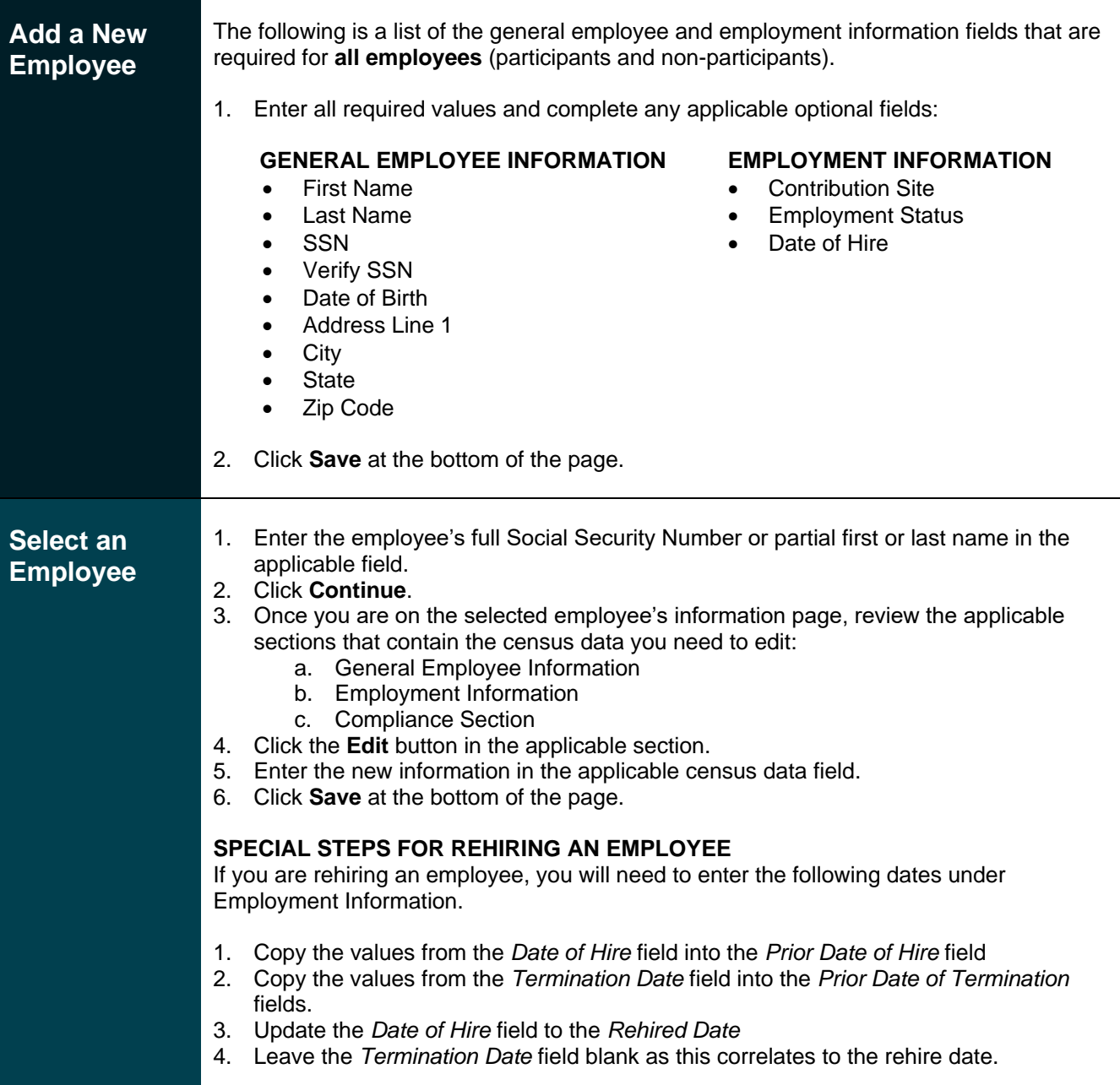